**ECB-RESTRICTED**

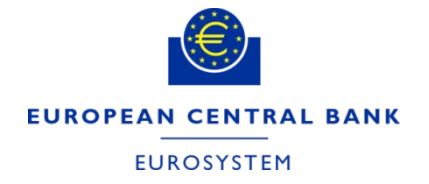

2<sup>nd</sup> Technical workshop TIPS-SYS-0034 status update

TSWG / TIPS-CG

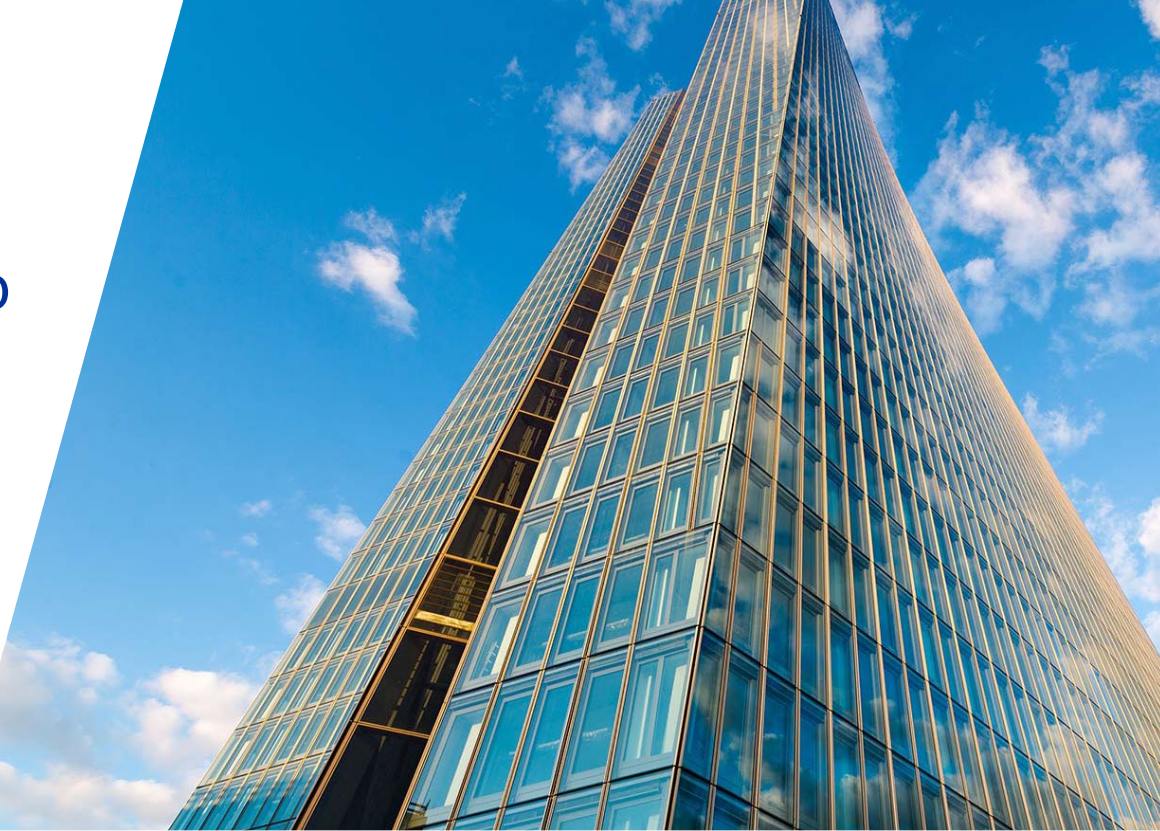

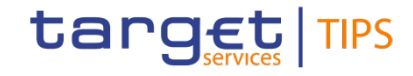

**16 April 2021**

#### Action Items

- Initiate a TSWG WP for **de-scoping** of **TIPS-0034-SYS** from Rel 3.1 (June 2021) and **scope** it to Rel 4.0 (Nov 2021)
	- TSWG WP completed and MIB WP is in progress with due date 19th April 2021
	- Concerns expressed by few CBs on their community readiness for November 2021
- Send a package (Updated ESMIG U2A Qualified Configurations document, Description of workaround solutions) to TSWG. Done

# Action Items (4CB)

- ▶ Provide updated ESMIG U2A Qualified Configurations document and workaround descriptions. Done
- Follow-up with Ascertia (at **higher management** level) on the possibility of making their product compatible with **multi-user environments**.
- Check with Ascertia if the workaround described by ECB are **supported** by the product.

### Evaluation of impacts by NCBs

- $\triangleright$  Whether a **CB** is impacted? If yes, is it feasible to implement the workarounds proposed by ECB / 4CB?
- **► How many PSPs are impacted?** 
	- **❖** Is the impact manageable ? The usage of TIPS GUI by PSP covers only **limited use cases and mostly for extreme circumstances -** as for instance in case of A2A issues blocking/unblocking a CMB. In such cases, the PSPs could rely on their CB to support until the issue is solved.

### The usage of CRDM and TIPS GUI in TIPS

CRDM GUI is mostly used by the Central Banks (and, to a minor extent, by the TIPS Participants) to **set-up reference data** in the process of on-boarding. Some examples:

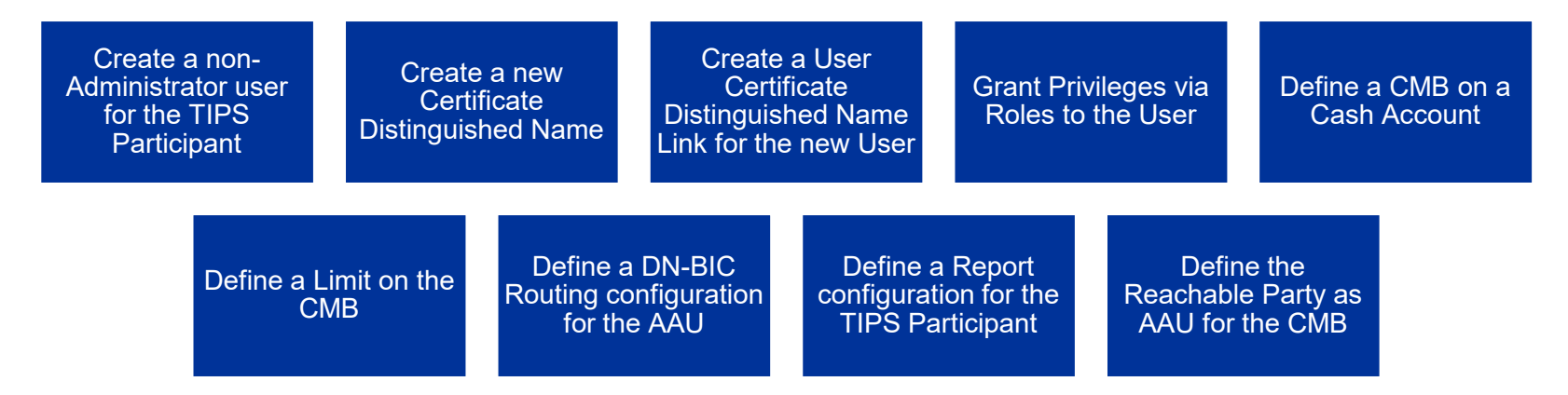

In case of issues, TIPS Participants can resort to the respective Central Bank or uploading the reference data in CRDM by using the **Data Migration Tool**.

## The usage of CRDM and TIPS GUI in TIPS

TIPS GUI is less used, as for TIPS operations most of the tasks can be performed (or needs to be performed) via A2A channel.

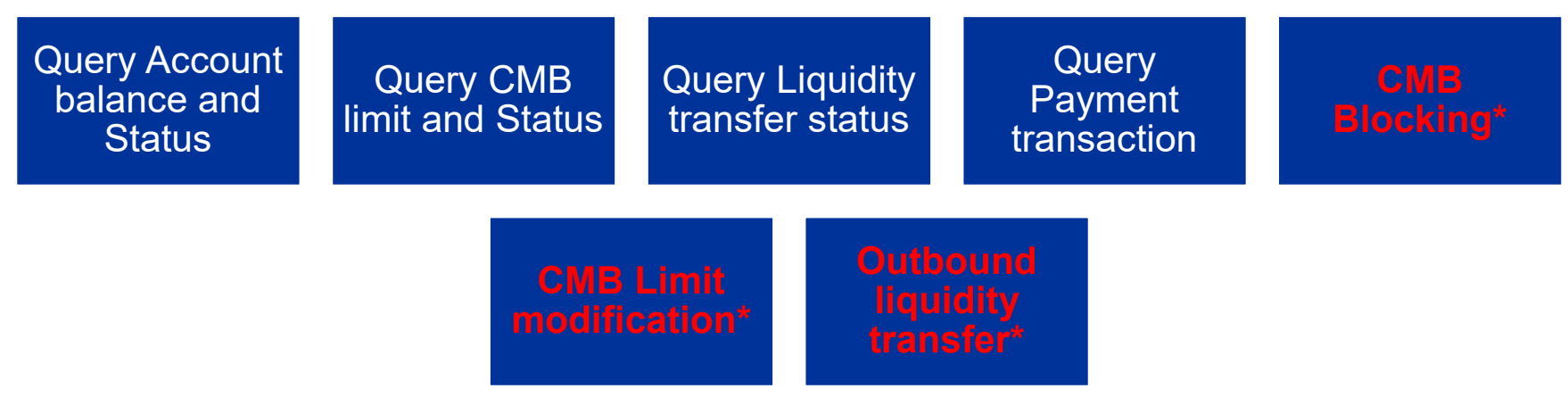

All these actions can all be performed via A2A as well. Query actions do not entail the triggering of a signature (no usage of Ascertia solution). Moreover, the outbound liquidity transfer can also be triggered by using the pull functionality in TARGET2 ICM.

Use cases that are impacted by the Ascertia Go-sign desktop solution